# **ГАОУ ВО «Дагестанский государственный университет народного хозяйства»**

ПРИНЯТО решением Ученого совета Даге- ректор Дагестанского государстанского государственного университета народного хозяйства

протокол №1 от 31 августа 2023 г.

ного хозяйства

# **ПОЛОЖЕНИЕ**

# **ОБ ЭЛЕКТРОННОЙ ИНФОРМАЦИОННО-ОБРА-ЗОВАТЕЛЬНОЙ СРЕДЕ**

СОГЛАСОВАНО Председатель Студенческого совета

Сахарова М. Н. «31» августа 2023 г.

СОГЛАСОВАНО Председатель Совета родителей (законных редставителей) несовершеннолетних Хирачигаджиева М. М. «31» августа 2023 г.

**УТВЕРЖДАЮ** 

А.Г. Бучаев

01 сентября 2023 г.

ственного университета народ-

 ДОКУМЕНТ ПОДПИСАН ЭЛЕКТРОННОЙ ПОДПИСЬЮ

Сертификат: 00DDAA21EB96DCD5ECDD494784A037C099 Владелец: Бучаев Ахмед Гамидович Действителен: с 28.04.2023 до 21.07.2024

**Махачкала – 2023**

# **Содержание**

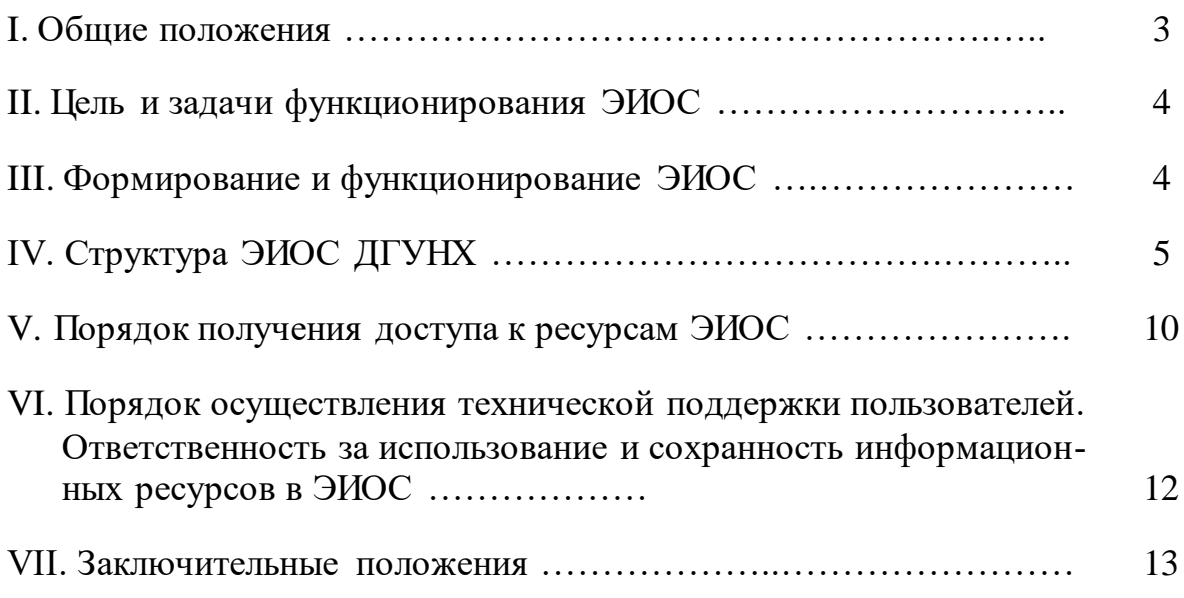

#### **I. Общие положения**

1.1. В соответствии с требованиями федеральных государственных образовательных стандартов высшего образования «каждый обучающийся в течение всего периода обучения должен быть обеспечен индивидуальным неограниченным доступом <…> к электронной информационно-образовательной среде организации <…>».

1.2. Согласно части 3 статьи 16 Федерального закона от 29.12.2012 № 273-ФЗ «Об образовании в Российской Федерации» «при реализации образовательных программ <…> в организации, осуществляющей образовательную деятельность, должны быть созданы условия для функционирования электронной информационно-образовательной среды, включающей в себя электронные информационные ресурсы, электронные образовательные ресурсы, совокупность информационных технологий, телекоммуникационных технологий, соответствующих технологических средств и обеспечивающей освоение обучающимися образовательных программ в полном объеме независимо от места нахождения обучающихся».

1.3. Настоящее Положение (далее - Положение) устанавливает общие правила организации образовательного процесса в электронной информационно - образовательной среде (ЭИОС) для обучающихся в Государственном автономном образовательном учреждении высшего образования «Дагестанский государственный университет народного хозяйства» (далее - ДГУНХ).

1.4. Положение об электронной информационно-образовательной среде определяет назначение, структуру, порядок доступа и порядок функционирования электронной информационно-образовательной среды в ДГУНХ.

1.2. Положение разработано в соответствии с:

- Федеральным законом от 29.12.2012 № 273-ФЗ «Об образовании в Российской Федерации»;

- Федеральным законом от 27.07.2006 № 152-ФЗ «О персональных данных»;

- Федеральным законом от 27.07.2006 № 149-ФЗ «Об информации, информационных технологиях и о защите информации»;

- Федеральными государственными образовательными стандартами;

- Приказом Министерства образования и науки РФ от 23.08.2017 №816 «Об утверждении Порядка применения организациями, осуществляющими образовательную деятельность, электронного обучения, дистанционных образовательных технологий при реализации образовательных программ»;

- Уставом ДГУНХ;

- локальными нормативными актами ДГУНХ, регламентирующих организацию, проведение образовательного процесса и обработку персональных данных обучающихся в Университете.

1.3. Электронная информационно-образовательная среда (ЭИОС) представляет собой совокупность информационных технологий, телекоммуникационных технологий, соответствующих технологических средств, электронных информационных и образовательных ресурсов, обеспечивающая освоение обучающимися образовательных программ в полном объеме независимо от места нахождения обучающихся.

3

## **II. Цель и задачи функционирования ЭИОС**

2.1. Целью функционирования электронной информационно-образовательной среды ДГУНХ является обеспечение возможности информационного сопровождения образовательного процесса в соответствии с требованиями федеральных государственных образовательных стандартов высшего образования, предоставление обучающимся доступа к информационным и образовательным ресурсам Университета из любой точки, в которой имеется доступ к информационно-телекоммуникационной сети Интернет как на территории Университета, так и вне ее и обеспечение информационной открытости Университета в соответствии с требованиями законодательства Российской Федерации.

2.2. Задачи ЭИОС:

- обеспечение доступа к учебным планам, рабочим программам дисциплин (модулей), практик, к изданиям электронных библиотечных систем и электронным образовательным ресурсам (ЭОР), указанным в рабочих программах;
- фиксация хода образовательного процесса, результатов промежуточной аттестации и результатов освоения программы бакалавриата;
- проведение всех видов занятий, процедур оценки результатов обучения, реализация которых предусмотрена с применением электронного обучения, дистанционных образовательных технологий;
- формирование электронного портфолио обучающегося, в том числе сохранение работ обучающегося, рецензий и оценок на эти работы со стороны любых участников образовательного процесса;
- взаимодействие между участниками образовательного процесса, в том числе синхронное и (или) асинхронное взаимодействие посредством сети «Интернет».
- 2.3. Основные принципы функционирования ЭИОС:
	- доступность и открытость;
	- комплексность построения;
	- ориентированность на пользователя;
	- системность;

интегративность и многофункциональность.

# **III. Формирование и функционирование ЭИОС**

3.1. Функционирование ЭИОС и отдельных ее элементов соответствует действующему законодательству Российской Федерации.

3.2. Функционирование ЭИОС ДГУНХ обеспечивается соответствующими средствами информационно-коммуникационных технологий, использование и поддержка ЭИОС осуществляется сотрудниками университета, имеющими соответствующую квалификацию:

 обучающиеся: наличие базовых навыков работы с компьютером, ознакомление с порядком доступа к отдельным элементам ЭИОС;

 работники (научно-педагогические работники, административно-управленческий и учебно-вспомогательный персонал): наличие базовых навыков работы с

компьютером, прохождение курсов повышения квалификации и обучающих семинаров соответствующей направленности с целью приобретения и развития компетенций, необходимых для работы с модулями ЭИОС.

3.3. Эффективное функционирование ЭИОС обеспечивается надежным, безотказным и производительным выполнением следующих технических, технологических и телекоммуникационных требований:

 серверная инфраструктура обеспечена средствами отказоустойчивого хранения и восстановления данных, аппаратными и программными средствами обеспечения информационной безопасности данных, средствами энергонезависимого регламентированного функционирования;

 в рамках корпоративной вычислительной сети для всех обучающихся и сотрудников на оборудованных рабочих местах обеспечен постоянный высокоскоростной неограниченный выход в сеть Интернет;

 обеспечена возможность аутентифицированного подключения мобильных устройств обучающихся и сотрудников к ресурсам ЭИОС на территории ДГУНХ с использованием технологии Wi-Fi.

3.4. Порядок доступа к компонентам ЭИОС регулируется соответствующими локальными актами университета.

3.5. Доступ к ресурсам Университета, размещенным в сети Интернет, обеспечивается из любой точки, в которой имеется доступ к информационно-телекоммуникационной сети Интернет.

3.6. Формирование, развитие и сопровождение ЭИОС и ее элементов осуществляется профильными структурными подразделениями университета: Департаментом по учебной работе, Центром информационно-технического обеспечении ДГУНХ, Центром дистанционного обучения.

3.7. Информационное наполнение ЭИОС осуществляется объединенными усилиями сотрудников и обучающихся структурных подразделений Департаментом по учебной работе, Департаментом по научной работе, деканатами факультетов, директоратами колледжей, кафедрами, а также других структурных подразделений университета.

# **IV. Структура ЭИОС ДГУНХ**

4.1. Электронная информационно-образовательная среда Университета представляет собой совокупность информационных и телекоммуникационных технологий, соответствующих технических средств, электронных информационных и образовательных ресурсов, обеспечивающих освоение обучающимися образовательных программ в полном объеме независимо от местонахождения обучающихся.

4.2. Основные компоненты электронной информационно-образовательной среды ДГУНХ направлены на решение ее ключевых задач.

4.3. Доступ к учебным планам, рабочим программам дисциплин (модулей), практик, к изданиям электронных библиотечных систем и электронным образовательным ресурсам (ЭОР), указанным в рабочих программах обеспечивают: официальный сайт университета [\(www.dgunh.ru\)](http://www.dgunh.ru/), образовательный портал (e-dgunh.ru), электронная библиотечная система ЭБС [«Университетская библиотека ONLINE»](http://biblioclub.ru/index.php?page=main_ub) [\(www.biblioclub.ru\)](http://www.biblioclub.ru/) и электронно-библиотечная система «ЭБС ЮРАЙТ» [\(www.urait.ru\)](http://www.urait.ru/), электронная библиотечная система «Лань»

5

[\(https://e.lanbook.com/\)](https://e.lanbook.com/).

4.4. Фиксация хода образовательного процесса, результатов промежуточной аттестации и результатов освоения образовательной программы обеспечиваются следующими компонентами ЭИОС: образовательный портал (e-dgunh.ru), официальный сайт университета [\(www.dgunh.ru\)](http://www.dgunh.ru/), автоматизированная система управления.

4.4.1. Фиксация хода образовательного процесса включает в себя: расписание занятий, расписания промежуточной и государственной итоговой аттестации, календарные учебные графики, а также результаты текущего контроля.

4.4.2. Расписание учебных занятий находится в открытом доступе. ЭИОС поддерживает механизм обновления расписания в онлайн-режиме и позволяет оперативно информировать участников об изменениях.

4.4.3. Интеграция автоматизированной системы управления с образовательным порталом университета обеспечивает автоматическую публикацию и обновление экзаменационных ведомостей в подсистеме ЭИОС «Моя успеваемость», с оповещением студентов о результатах в режиме доступа только для пользователей.

4.4.4. Подсистема ЭИОС «Отчеты» позволяет осуществлять мониторинг реализации программы с формированием статистических сведений о присутствии научнопедагогических работников, студентов, иных участников образовательного процесса. Имеется интерактивный механизм отслеживания выполнения учебной нагрузки НПР.

4.5. Проведение всех видов занятий, процедур оценки результатов обучения, реализация которых предусмотрена с применением электронного обучения, дистанционных образовательных технологий обеспечивают образовательный портал (edgunh.ru) и система видеоконференцсвязи OpenMeetings [\(http://webinar.gmn](http://webinar.gmn-host.ru:5080/)[host.ru:5080/\)](http://webinar.gmn-host.ru:5080/).

4.5.1. Образовательный портал университета обеспечивает доступ к учебным материалам, позволяет проводить оценку результатов обучения в режиме тестирования, организовывать выполнения интерактивных заданий, а также предоставляет средства взаимодействия.

4.5.2. Система видеоконференцсвязи OpenMeetings, интегрирована с образовательным порталом университета, позволяет планировать и проводить занятия лекционного и семинарского типа.

4.6. Формирование электронного портфолио обучающегося, в том числе сохранение работ обучающегося, рецензий и оценок на эти работы со стороны любых участников образовательного процесса обеспечивает образовательный портал (edgunh.ru).

4.6.1. ЭИОС позволяет осуществлять фиксацию и учет индивидуальных достижений обучающегося, включая результаты внеучебной деятельности и формировать портфолио обучающегося: отчеты о достигнутых результатах, сертификаты, свидетельства (дипломы) олимпиад, конкурсов, творческие работы по специальности и т.п. Внедрен интерактивный механизм рецензий и оценок на эти работы.

4.6.2. Рецензии на работы обучающихся могут быть представлены научно-педагогическими работниками, оценивающими или руководящими данными работами. Иные участники образовательного процесса могут получить доступ к работам с согласия обучающихся.

4.7. Взаимодействие между участниками образовательного процесса, в том числе синхронное и (или) асинхронное взаимодействие посредством сети «Интернет» осуществляется посредствам сервисов образовательного портала университета (edgunh.ru) и системы видеоконференцсвязи OpenMeetings [\(http://webinar.gmn](http://webinar.gmn-host.ru:5080/)[host.ru:5080/\)](http://webinar.gmn-host.ru:5080/). К средствам синхронного взаимодействия относится система видеоконференцсвязи OpenMeetings, к асинхронным – электронная почта, а также такие сервисы образовательного портала университета такие как форумы (создаются для каждой изучаемой дисциплины), обмен файлами.

4.7.1. Встроенные средства взаимодействия участников образовательного процесса, а также подсистема анкетирования позволяют осуществлять мониторинг реализации программы посредством не анонимной прямой оценки работы преподавателей, качества учебных программ и курсов, в том числе путем ответов на вопросы анкет в онлайн и офлайн формах.

4.8. Соотнесение задач, решаемых ЭИОС с компонентами личных кабинетов обучающегося и научно-педагогического работника приведены в Таблицах 1 и Таблице 2 соответственно.

Таблица 1

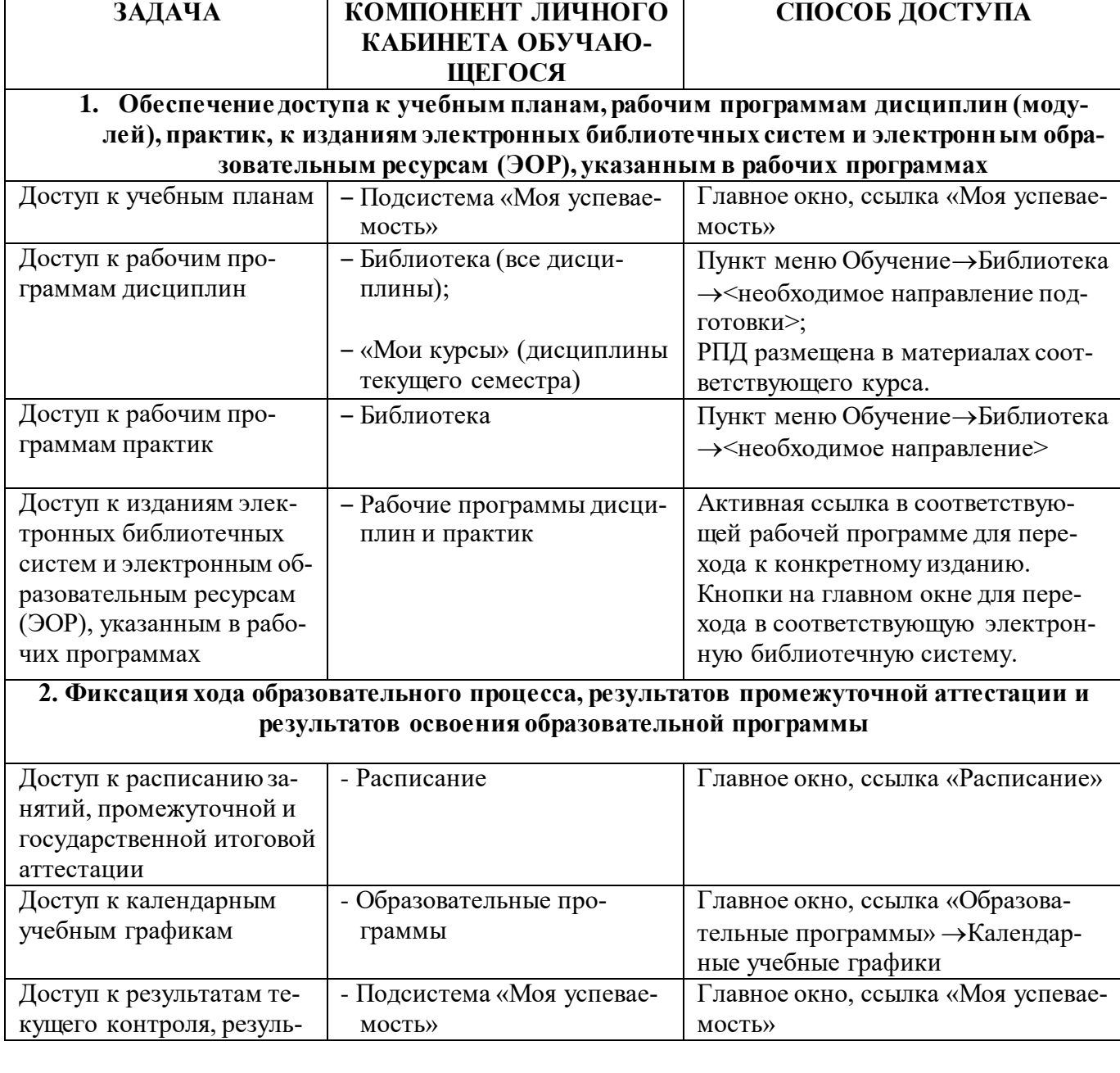

#### Структура личного кабинета обучающегося

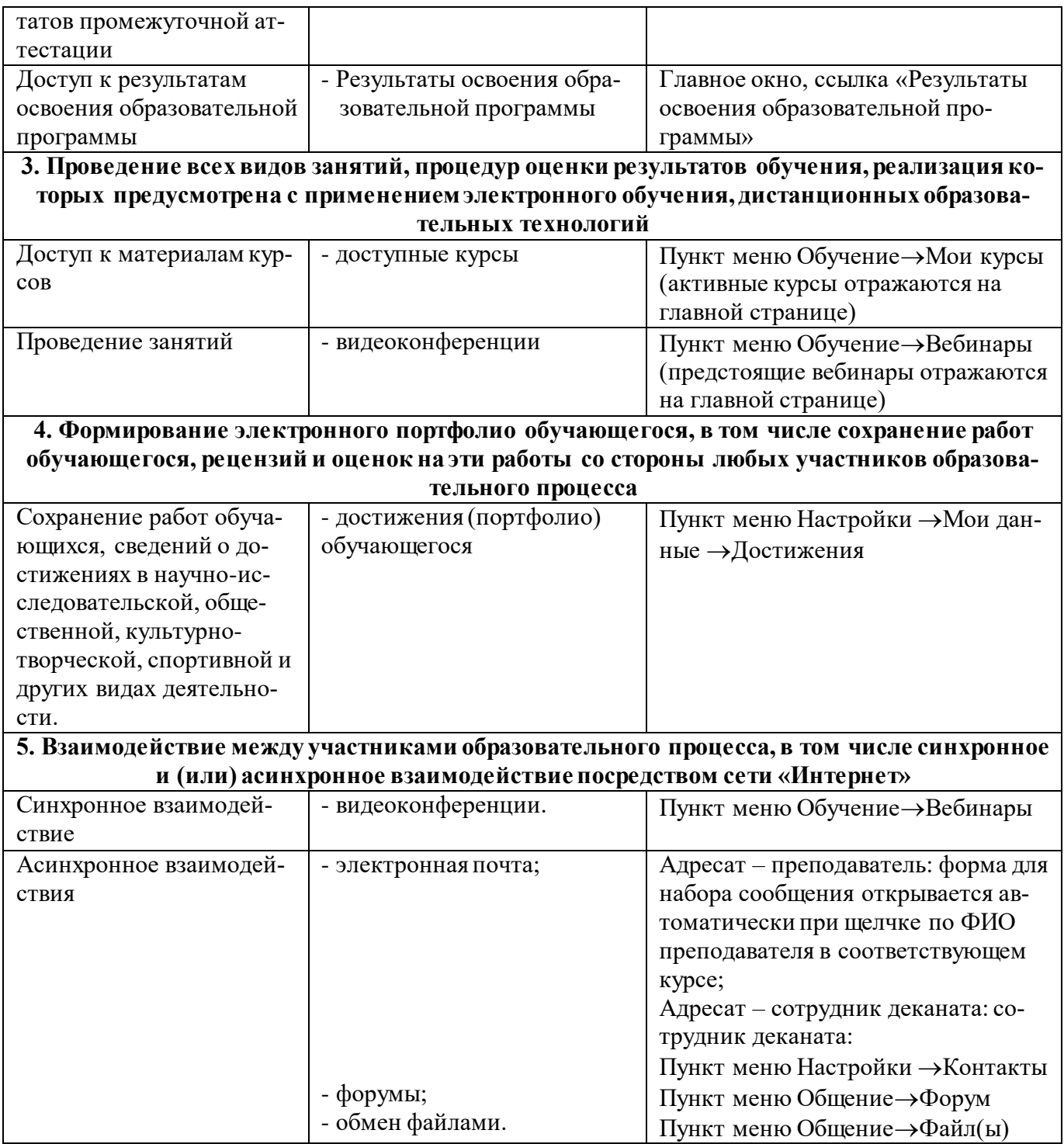

Таблица 2

# Структура личного кабинета научно-педагогического работника

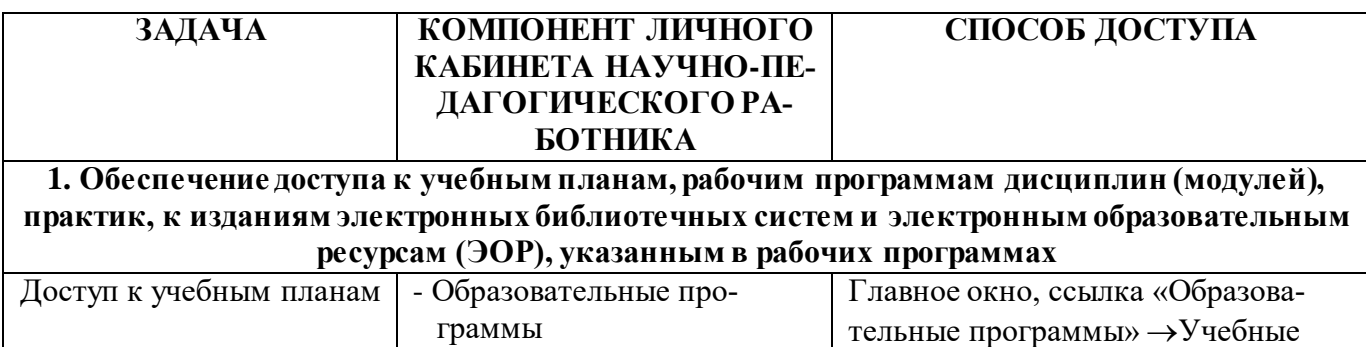

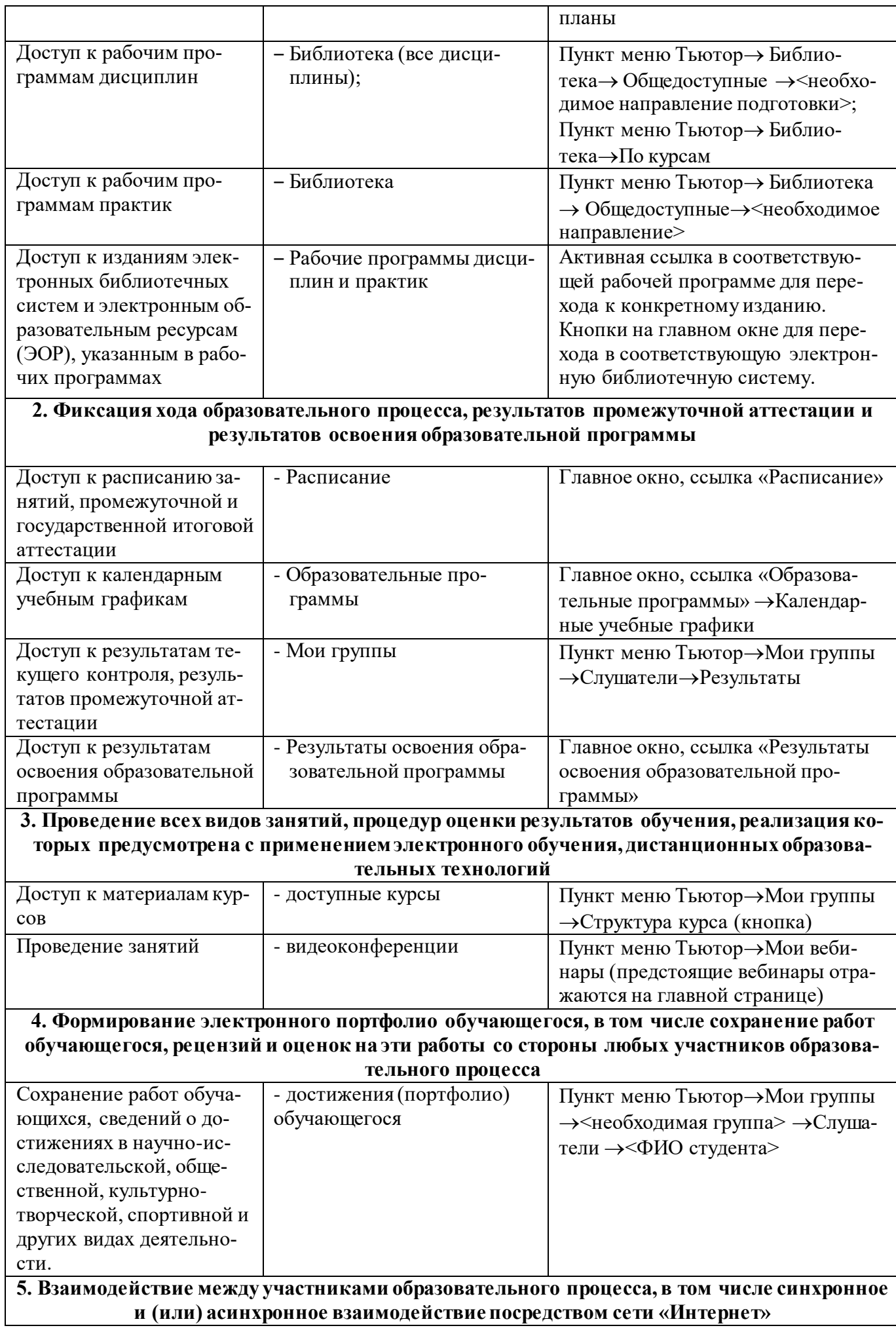

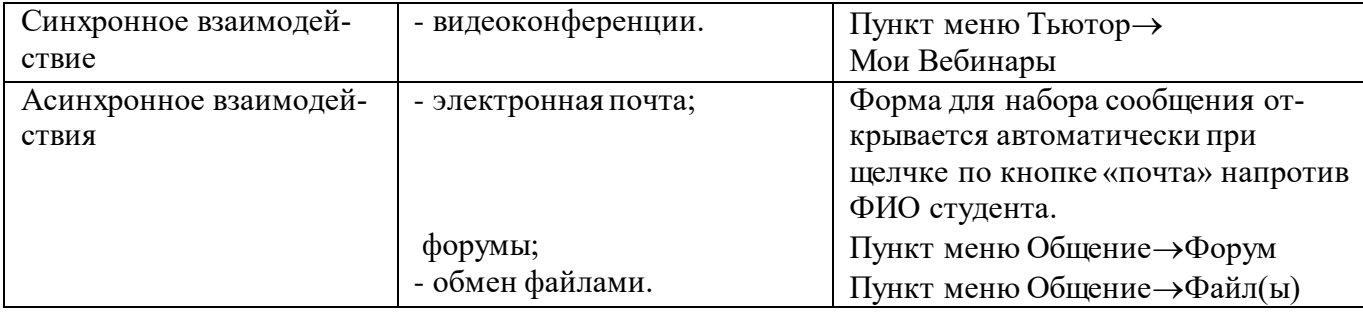

4.9. Доступ к электронным библиотечным системам и электронным образовательным ресурсам, а также работа с электронным портфолио обучающегося регламентируются отдельными локальными нормативными актами.

4.10. Электронная информационно-образовательная среда ДГУНХ состоит из трех основных структурных элементов: вычислительно-коммуникационная инфраструктура, корпоративная информационная система, информационные сервисы и ресурсы – образовательные ресурсы университета, открытые информационные сервисы, а также сервисы, доступ к которым сотрудники и обучающиеся университета имеют в соответствии с заключенными договорами.:

- корпоративная информационная система автоматизированная система управления ДГУНХ СПРУТ, «1С –Бухгалтерия». Эти ресурсы обеспечивают автоматизацию ключевых технологических процессов: организацию образовательного процесса, электронный документооборот, обеспечивающий учебный процесс от момента поступления до отчисления обучающихся, финансовую деятельность, учёт кадрового состава и т.д.
- информационные ресурсы и сервисы официальный сайт Университета [\(www.dgunh.ru\)](http://www.dgunh.ru/), электронные библиотечные системы ЭБС [«Университет](http://biblioclub.ru/index.php?page=main_ub)[ская библиотека ONLINE»](http://biblioclub.ru/index.php?page=main_ub) [\(www.biblioclub.ru\)](http://www.biblioclub.ru/) и «ЭБС ЮРАЙТ» [\(www.urait.ru\)](http://www.urait.ru/), электронная библиотечная система «Лань» [\(https://e.lanbook.com/\)](https://e.lanbook.com/), система видеоконференцсвязи OpenMeetings. Эти сервисы обеспечивают удаленный доступ ко всем основным функционалам и реализуются через автономные информационные сервисы, консолидированные в web-кабинеты обучающегося, преподавателя, сотрудника на образовательном портале университета (e-dgunh.ru)..
- вычислительно-коммуникационная инфраструктура состоит из кластера серверного оборудования и корпоративной сети ДГУНХ.

4.11. Все существующие информационные решения технически и нормативно соответствуют предъявляемым требованиям информационной безопасности и имеют систему авторизации и аутентификации пользователей.

# **V. Порядок получения доступа к ресурсам ЭИОС**

5.1. Пользователями ЭИОС являются обучающиеся, сотрудники и научно-педагогические работники Университета.

5.2. Доступ к соответствующим компонентам и сервисам электронной информационно-образовательной среды определятся в рамках ролей и профилей пользователей в соответствии с технологической необходимостью и требованиями информационной безопасности.

5.3. Для доступа к компонентам ЭИОС, требующим авторизации, используется персональный логин и пароль.

5.4. Порядок получение доступа к электронной библиотечной системе ЭБС [«Университетская библиотека ONLINE»](http://biblioclub.ru/index.php?page=main_ub) обучающимися и работниками университета.

5.4.1. На территории университета доступ к электронным ресурсам электронной библиотечной системы обучающиеся и работники университета могут получить без авторизации.

5.4.2. Порядок получения логина и пароля для доступа к электронным ресурсам электронной библиотечной системы вне университета обучающимися и работниками университета:

- логины формируются сотрудниками Центра информационно - технического обеспечения ДГУНХ после формирования приказов о зачислении для обучающихся и формирования приказа о приёме на работу для сотрудников университета;

- при получении логина обучающиеся и сотрудники обязаны расписаться в ведомости о получении логина;

5.4.3. Порядок изменения (повторного получения) логина и пароля:

логин не может быть изменен;

- пароль может быть изменен работником и обучающимися самостоятельно в любое время;

- для повторного получения логина, в случае, если обучающийся или сотрудник его не помнит, необходимо обратиться в Центр информационно - технического обеспечения ДГУНХ и предъявить документ, удостоверяющий личность.

5.5. Порядок получение доступа к электронной библиотечной системе «ЭБС ЮРАЙТ» обучающимися и работниками университета.

5.5.1. На территории университета (с IP-адреса университета) доступ к электронным ресурсам электронной библиотечной системы обучающиеся и работники университета могут получить без авторизации.

5.5.2. Для получения доступа к ЭБС с ЭВМ и других устройств вне университета, обучающимся, сотрудникам и научно-педагогических работникам необходимо:

 Зарегистрироваться в личном кабинете, подключившись с территории университета. Логином для доступа является персональный email пользователя.

 Один раз авторизироваться, используя логин и пароль, на территории университета (с IP-адреса университета) для подтверждения принадлежности учетной записи университету.

 В дальнейшем для входа в систему вне университета использовать логин и пароль.

5.5.3. Порядок изменения (повторного получения) логина и пароля:

логин не может быть изменен:

- пароль может быть изменен работником и обучающимися самостоятельно в любое время.

5.6. Порядок получение доступа к электронной библиотечной системе «Лань» обучающимися и работниками университета.

5.6.1. На территории университета (с IP-адреса университета) доступ к электронным ресурсам электронной библиотечной системы обучающиеся и работники университета могут получить без авторизации.

5.6.2. Для получения доступа к ЭБС с ЭВМ и других устройств вне университета, обучающимся, сотрудникам и научно-педагогических работникам необходимо:

 Зарегистрироваться в личном кабинете, подключившись с территории университета. Логином для доступа является персональный email пользователя.

 Один раз авторизироваться, используя логин и пароль, на территории университета (с IP-адреса университета) для подтверждения принадлежности учетной записи университету.

 В дальнейшем для входа в систему вне университета использовать логин и пароль.

5.6.3. Порядок изменения (повторного получения) логина и пароля:

логин не может быть изменен;

пароль может быть изменен работником и обучающимися самостоятельно в любое время.

5.7. Порядок получение доступа к ресурсам и сервисам образовательного портала университета.

5.7.1. Порядок получения логина и пароля для доступа к ресурсам и сервисам образовательного портала университета:

- логины формируются сотрудниками Центра дистанционного обучения при зачислении обучающихся на курсы и подачи заявлений сотрудниками.

5.7.2. Порядок изменения (повторного получения) логина и пароля:

логин не может быть изменен;

- пароль может быть изменен работником и обучающимися самостоятельно в любое время;

- для повторного получения логина, в случае, если обучающийся или сотрудник его не помнит, необходимо обратиться в Центр дистанционного обучения ДГУНХ и предъявить документ, удостоверяющий личность.

### **VI. Порядок осуществления технической поддержки пользователей. Ответственность за использование и сохранность информационных ресурсов в ЭИОС**

6.1. Сотрудники, обеспечивающие техническую поддержку функционирования ЭИОС, должны иметь профильное образование и(или) повышение квалификации по курсам, связанным с использованием информационно-компьютерных технологий.

6.2. Использование материалов, извлеченных из ЭИОС, способом, предполагающим получение к ним доступа неограниченного круга лиц, должно сопровождаться указанием на систему, из которой эти материалы извлечены.

6.3. Пользователи, получившие учетные данные для авторизованного доступа к элементам ЭИОС, обязуются:

- хранить их в тайне, не разглашать, не передавать их иным лицам;

- немедленно уведомить администратора системы о невозможности авторизованного входа с первичным или измененным пользователем паролем с целью временного блокирования доступа в систему от своего имени.

6.4. Пользователи несут ответственность за:

 несанкционированное использование регистрационной информации других пользователей, в частности - использование логина и пароля другого лица для доступа к компонентам ЭИОС ДГУНХ и осуществление различных операций от

имени другого пользователя;

 умышленное использование программных средств (вирусов, и/или самовоспроизводящегося кода), позволяющих осуществлять несанкционированное проникновение в ЭИОС с целью модификации информации, кражи паролей, угадывания паролей и других несанкционированных действий.

#### **VII. Заключительные положения**

7.1. Положение вступает в силу со дня его рассмотрения и утверждения на Ученом совете и утверждения приказом ректора ДГУНХ.

7.2. Положение действует до момента утверждения и введения в действие нового.

7.3. Все изменения и дополнения в настоящее Положения вносятся в соответствии с нормативными актами органов исполнительной власти Российской Федерации и утверждаются приказом ректора Университета по итогам рассмотрения на заседании Ученого совета.